登録完了画面

## Android iOS

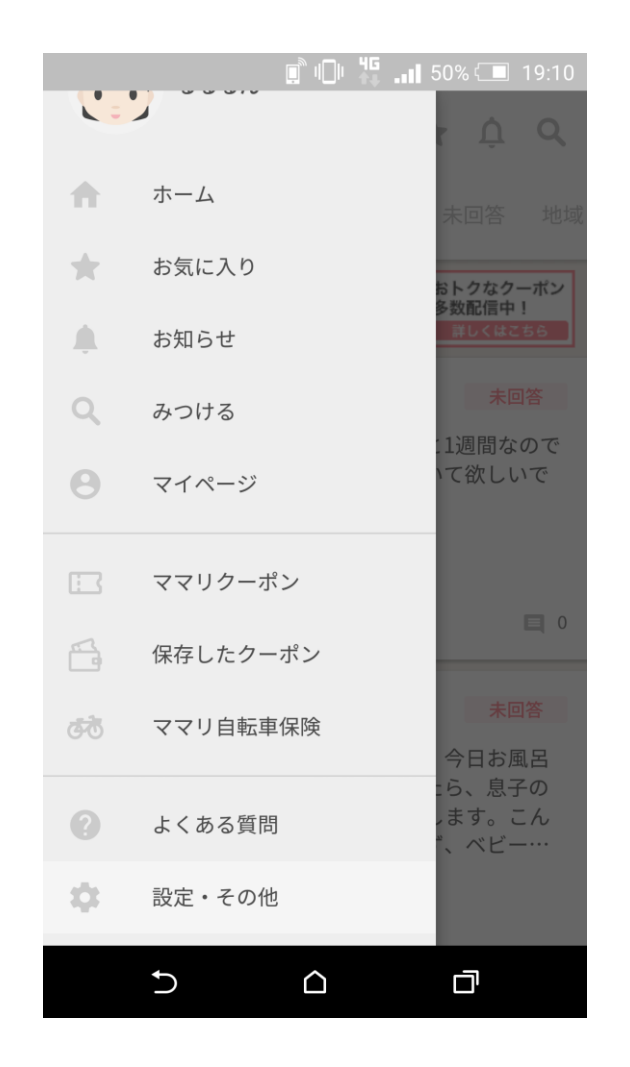

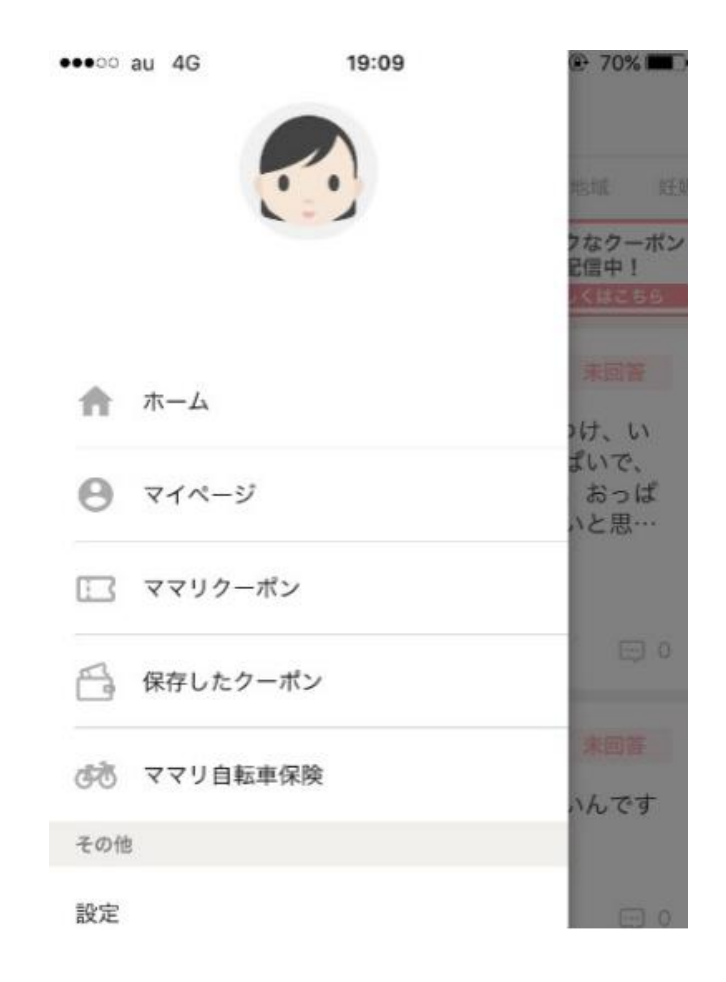

登録未完了画面

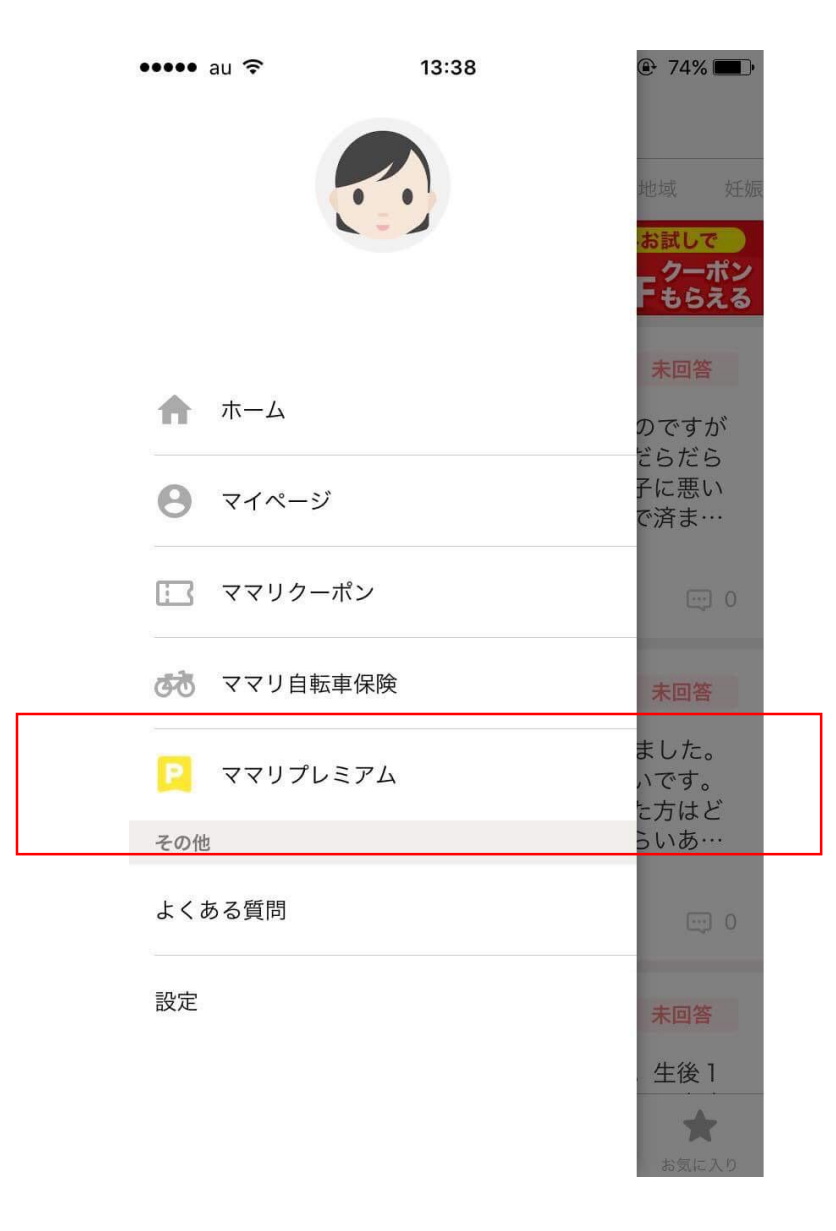